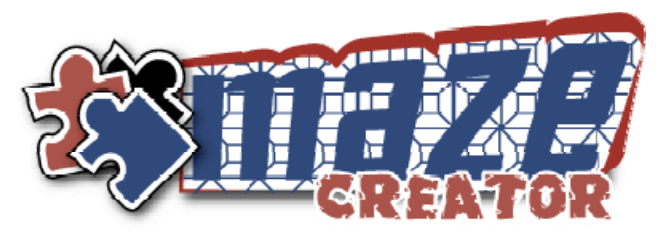

## **Mouse Gesture Quick Reference**

Initiate Mouse Gestures by holding the "*CTRL*" button and making the gesture with your left mouse button depressed. Alternatively, tap the "*SPACE*" bar and the next left mouse button mouse movement will be interpreted as a gesture.

The gesture is sensitive to direction of the mouse trace. To accurately trace a gesture, refer to the table below, trace from the RED to the BLUE.

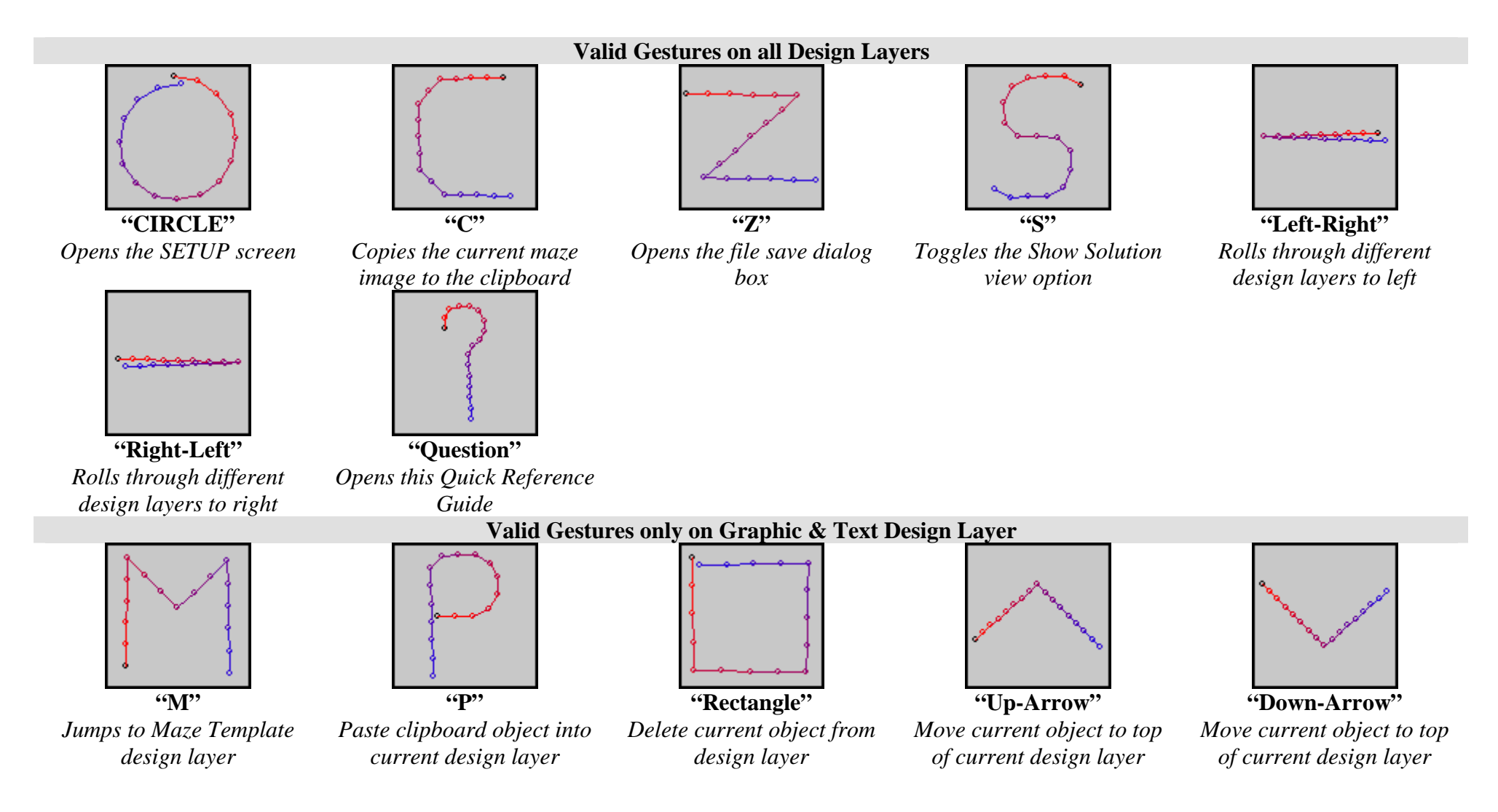

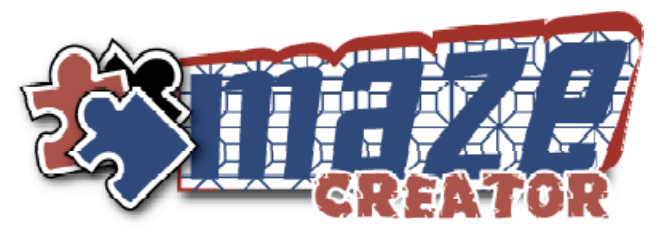

## **Mouse Gesture Quick Reference**

Initiate Mouse Gestures by holding the "*CTRL*" button and making the gesture with your left mouse button depressed. Alternatively, tap the "*SPACE*" bar and the next left mouse button mouse movement will be interpreted as a gesture.

The gesture is sensitive to direction of the mouse trace. To accurately trace a gesture, refer to the table below, trace from the RED to the BLUE.

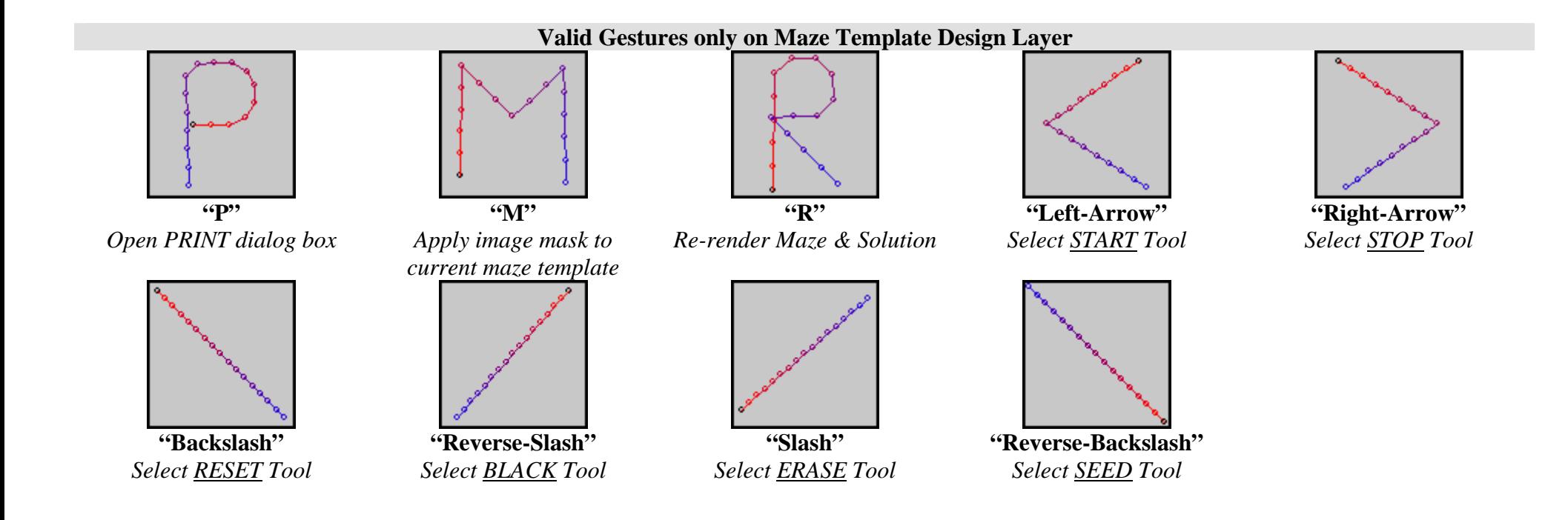